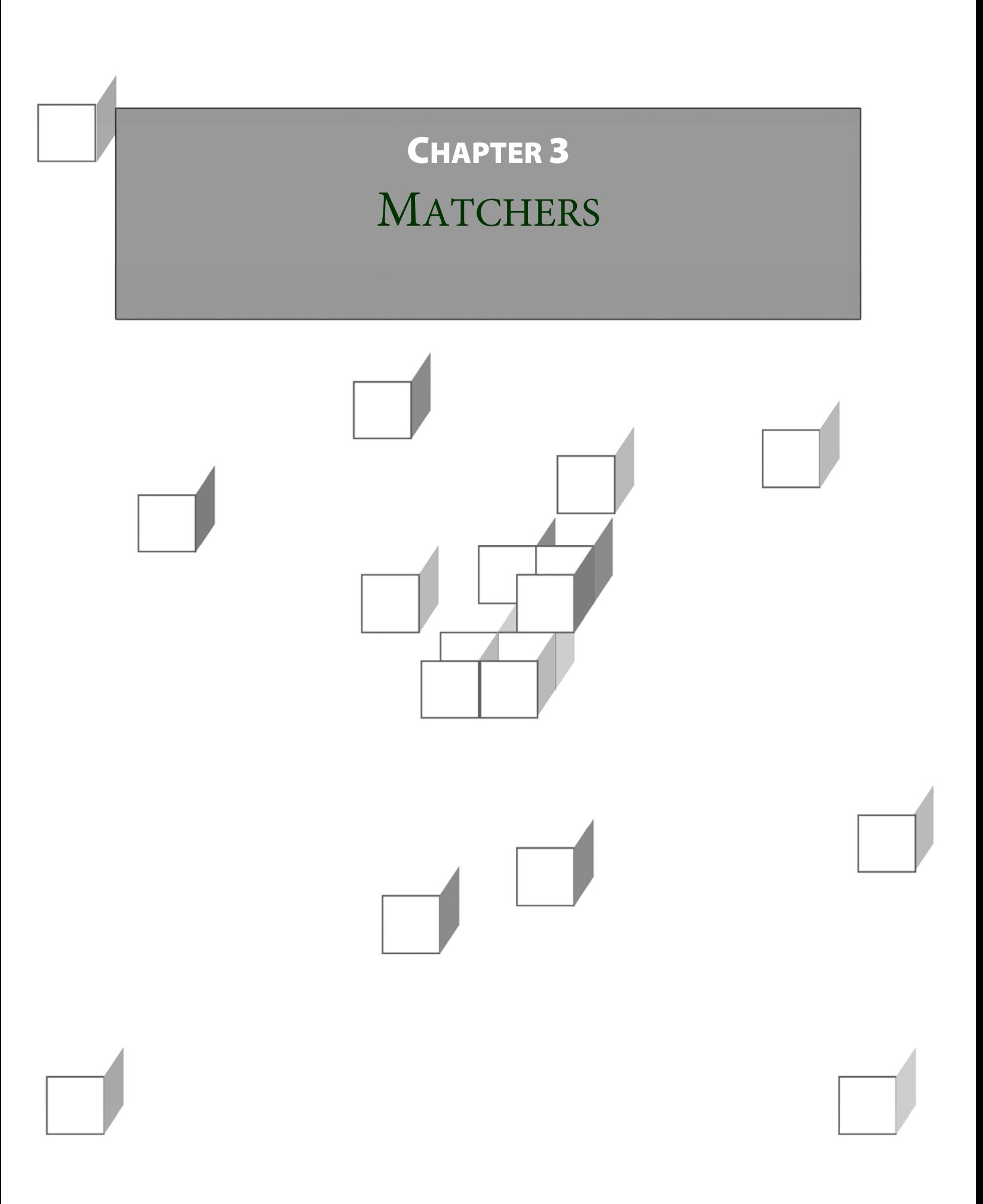

#### **OBJECTIVES**

**After completing "Matchers," you will be able to:** 

- **Describe the advantages of encapsulating verification logic in matchers.**
- **Use built-in matchers from the Hamcrest library.**
- **Create custom matchers by** 
	- Aggregating existing ones
	- Implementing **BaseMatcher<T>** or another framework class, directly
	- Building a general-purpose, "functional-friendly" matcher, and then using that with ad-hoc lambda expressions

- **We've discussed the advantages of reusing test logic, and explored a few strategies for getting that reuse.**
- **Originally a third-party library, the Hamcrest system of matchers has been incorporated into JUnit in recent versions.**
- **A matcher encapsulates the logic involved in verifying specific post-conditions, so that it can be used in multiple test cases.**
- **While preserving the direct use of various assertion methods such as assertEquals and assertTrue, JUnit now offers a gateway to Hamcrest matchers, via the assertThat methods:**

```
 public static <T> void assertThat 
   (T actual, Matcher<T> matcher); 
 public static <T> void assertThat 
   (String reason, T actual, Matcher<T> matcher);
```
- **The Hamcrest "core" is included in the JUnit distribution.**
- **Extended libraries can be included in a project as well, and we'll work with a JAR that gives us access to everything. The equivalent Maven dependency would be:**

 **<dependency>** 

```
 <groupId>org.hamcrest</groupId> 
   <artifactId>hamcrest-all</artifactId> 
   <version>1.3</version> 
 </dependency>
```
## Advantages of Matchers

- **So the Matcher<T> becomes the most natural point of reuse for verification logic, and that's a powerful thing all by itself.**
- **There are built-in matchers, and you can create your own.**
- **Its design is also geared toward aggregation and decoration of one matcher by another.** 
	- A **combining matcher** can apply boolean logic over multiple delegate matchers: all of these must be true, or at least one, etc.
	- A **collection matcher** can apply some other matcher to each of its items, and again we can insist that all match, or at least one, etc.
- **Hamcrest offers a "fluent" design that leads to more naturally readable code:**

```
 assertThat (value, both (greaterThan (9)) 
   .and (lessThan (100)); 
 assertThat (list, everyItem 
   (hasProperty ("ID", greaterThan (0)));
```
- **A matcher encapsulates both matching logic and the description of what's expected and what may have failed to match.** 
	- This is at first a little inscrutable, and can seem like more of an extra chore than an advantage.
	- But ultimately it's a win to be able to package description logic along with matching logic, especially once we start aggregating and decorating as described above.

# The Matcher API

 **The following diagram represents what we might call the kernel of the Hamcrest system:** 

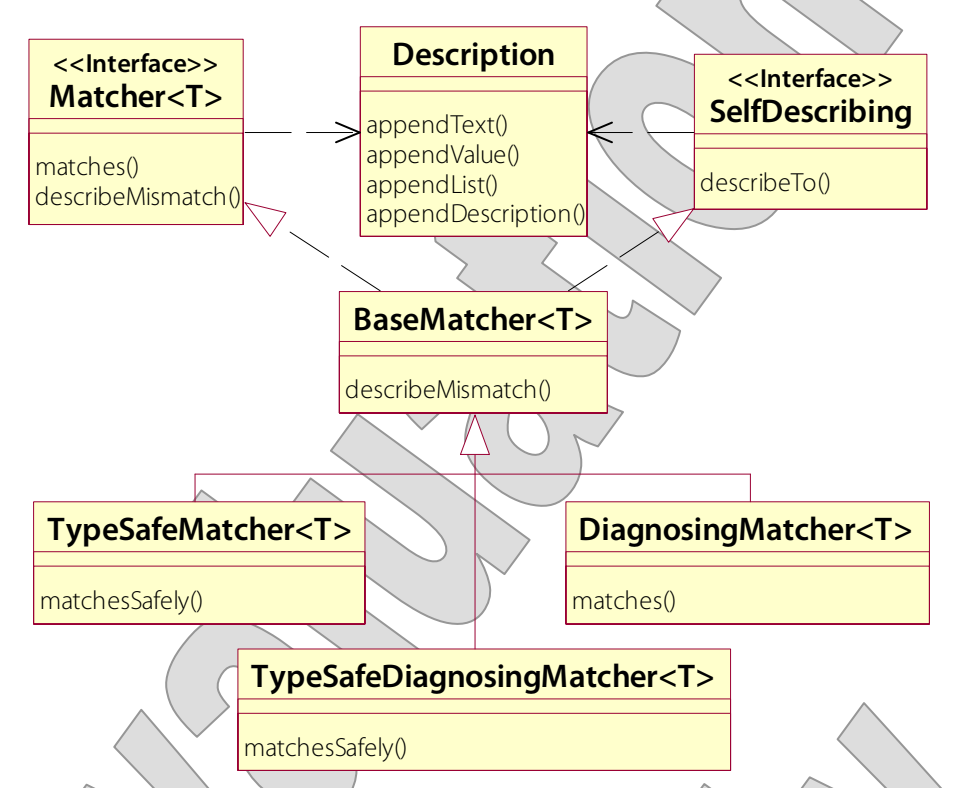

- **Matcher<T> and SelfDescribing are separate starting points, and though it's not immediately obvious they each contribute part of the semantics of error description.** 
	- **describeTo** is called as part of an **assertThat** execution, when there is a failure – specifically to describe what was **expected**.
	- **describeMismatch** is then called to explain what was wrong with the **actual** value.
	- Between them, they compose the error message, sharing a data record known as a **Description**.

#### The Matcher API

- **The real center of the system is BaseMatcher<T> and in fact they go to some lengths to discourage the programmer from implementing Matcher<T> directly.** 
	- Many matchers will extend this class, and then simply implement **matches** and **describeTo**.
	- It covers **describeMismatch**, with a default message, "was *value*", which you may override if you wish.
	- **TypeSafeMatcher<T>** is a further refinement that implements **matches** to check for a non-null value; check that the value is of the expected type **T**; and then call the helper method **matchesSafely**, which will be implemented more specifically by the subclass.
	- A **DiagnosingMatcher** just re-shapes the programming model so that you implement one method for both matching and description; and **TypeSafeDiagnosingMatcher<T>** does something similar while also doing null and type-safe checking.

#### Built-In Matchers

- **Then, not shown in the prior diagram, there are plenty of specific matchers that let you apply simple to moderately complex tests against an expected value.**
- **Though you can use these directly instantiate a new IsCollectionWithSize matcher, and then use it – they routinely expose factory methods as well, which can be easier to use and result in more readable code.**
- **These methods are annotated as @Factory methods.** 
	- This has no real impact on your code.
	- But it lets Hamcrest, as part of its built, gather these methods into a newly-generated utility class, called **Matchers**, which then serves as the one-stop shop for all of these factory methods.
- **Here is a sample of the matchers available, shown by their factory methods – many of which have multiple overloads:**

```
equalTo containsString
 greaterThan[OrEqualTo] startsWith 
 lessThan[OrEqualTo] endsWith 
 isIn/isOneOf 
 nullValue/notNullValue emptyArray
```
 **either not** 

 **arrayWithSize instanceOf arrayContaining** 

 **allOf emptyCollection anyOf collectionWithSize both** collectionContaining

#### Collection, Bean, and XPath Matchers

- **There are more involved matchers for specific types.** 
	- We see the string-specific ones on the previous page.
	- For arrays and collections, we can test size and seek out items; we can also assert the success of other, delegate matchers, either requiring that every item pass a test or that at least one item exist that passes the test:

```
 everyItem (notNullValue ()) 
 hasItem (endsWith (".edu"))
```
We can cheek contents of maps, too:

```
 hasKey ("root") 
 hasKey ("root") 
 hasValue (lessThan (0))
```
 We can check a JavaBean's properties – individually for existence or for a specific value, or wholesale for equivalence:

```
 hasProperty ("ID") 
 hasProperty ("ID", equalTo (6)) 
 samePropertyValuesAs (templateObject)
```
 XML content, represented as a DOM/JAXP **Node**, can be tested using the **XPath** addressing language:

```
 hasXPath ("/Record/@Encoding") 
 hasXPath ("/Record/@Encoding", 
   startsWith ("ISO-"))
```
**EXAMPLE**

 **In Hamcrest\_Step1, a single JUnit test exercises a number of built-in matchers. See test/cc/test/Hamcrest.java.** 

```
- We start out with some string matching:
 @Test 
 public void testHamcrestMatchers() 
   throws Exception 
 { 
   String goodBoy = "Every good boy does fine."; 
   assertThat (goodBoy, isA (String.class)); 
   assertThat (goodBoy, startsWith ("Ev")); 
   assertThat (goodBoy, containsString ("boy")); 
   assertThat (goodBoy, endsWith ("fine.")); 
 We can assert multiple conditions, and join them logically: 
   assertThat (goodBoy, both (startsWith 
     ("Every")).and (endsWith ("."))); 
   assertThat (goodBoy, either (isEmptyString 
     ()).or (containsString ("boy"))); 
- In case you were wondering, yes, the inequality tests use the full
```
power of Java's **Comparable** system; so for example you can treat chronological relationships as less-than/greater-than:

```
 Date earlier = new Date (1471001168000L); 
 Date later = new Date (1471001169000L); 
 assertThat (earlier, lessThan (later));
```
#### **EXAMPLE**

 We exercise some of the collection matchers, checking for various properties of a list of numbers in descending order:  **List<Integer> numbers = new ArrayList<>(); Collections.addAll (numbers, 5, 4, 3, 2, 1); assertThat (numbers, hasSize (5)); assertThat (numbers, hasItem (is (5))); assertThat (numbers, everyItem (greaterThan (0))); assertThat (numbers, everyItem (lessThan (10))); assertThat (numbers, containsInAnyOrder (1, 2, 3, 4, 5)); assertThat (numbers, anyOf (hasItem (1), hasItem (-1)));**  - And, similarly, with a map:  **Map<String, Double> probabilities = new HashMap<>(); probabilities.put ("Heads", .5001); probabilities.put ("Tails", .4999); assertThat (probabilities, hasKey ("Heads")); assertThat (probabilities, hasValue (.5001)); assertThat (probabilities.get ("Heads") + probabilities.get ("Tails"), closeTo (1.00, 0.0001));** 

- Notice, by the way, how little explanation the code needs? The fluent-API approach has this advantage, that the code is largely self-explanatory: "assert that every item in the collection is less than 10," and so on.
- Finally, we use the JavaBeans matcher **samePropertyValuesAs** to compare two objects:

```
 MyBean expected = new MyBean ("one", 1); 
 MyBean actual = new MyBean ("one", 1); 
 assertThat (actual, 
   samePropertyValuesAs (expected));
```

```
 MyBean firstDelegate = 
   new MyBean ("delegate", 1000); 
 MyBean first = new MyBean ("main", 100); 
 first.setDelegate (firstDelegate);
```

```
 // MyBean secondDelegate = ... 
 MyBean second = new MyBean ("main", 100); 
 second.setDelegate (firstDelegate);
```

```
 assertThat (first, is (second)); 
 assertThat (first, 
   samePropertyValuesAs (second));
```

```
 }
```
- Note however a limitation of this matcher: it **doesn't recurse** through object references, so as to test for equivalence, but only **tests for identity** – that is, checks to see that the two references are to the same instance.
- In other words, if you were to plug in **secondDelegate** as the delegate for the **second** bean, the test would fail.

#### CustomMatcher

- **You can build your own matchers to encapsulate applicationspecific matching logic.**
- **One approach to this is simply to extend BaseMatcher<T> or TypeSafeMatcher<T>, and implement the matches[Safely] and describeTo methods.**
- Another is to use the **CustomMatcher<T>** as a base class.
	- This is optimized slightly to support the common case in which the expectation description doesn't require procedural logic, but really is just represented by a simple string.
	- A constructor accepts that string, and **describeTo** is implemented for you to append it to the error message.
	- Then, you only have to implement **matches**.
	- This is meant to support implementation via anonymous classes, as in this example from the Javadoc:

```
Matcher<String> aNonEmptyString = 
   new CustomMatcher<String>("a non empty string") { 
     public boolean matches(Object object) { 
       return ((object instanceof String) && 
         !((String) object).isEmpty(); 
 } 
  };
```

```
- So that a test could assert as follows:
 assertThat (myString, aNonEmptyString);
```
## Aggregating Matchers

- **Another approach is to use one of the combining matchers to assemble more complex matching logic.**
- **The result can be captured in a simple helper or utility method, and reused easily:**

```
 public static Matcher<MyBean> hasNameAndNumber () 
 { 
    return both (hasProperty ("name")) 
       .and (hasProperty ("number")); 
   }
```
 $-$  So, in a test method, someone could say ...

```
 assertThat (myBean, hasNameAndNumber ());
```
 **Again, Hamcrest is designed for progressive decoration, so your new matcher(s) can be used to create others:** 

```
 public static Matcher<List<MyBean>> 
   allHaveNameAndNumber ()
```
 **return everyItem (hasNameAndNumber ());** 

- And this would support ...

 **{** 

 **}** 

 **assertThat (myBeans, allHaveNameAndNumber ());** 

#### A Custom Matcher

**EXAMPLE**

```
 In Hamcrest_Step2, see test/cc/test/PerfectSquare.java.
```

```
public class PerfectSquare 
   extends TypeSafeMatcher<Number> 
{ 
   public boolean matchesSafely (Number number) 
 { 
     double value = number.doubleValue (); 
     long root = (long) Math.sqrt (value); 
     return root * root == value; 
   } 
   public void describeTo (Description description) 
 { 
     description.appendText ("perfect square"); 
   } 
   public static PerfectSquare perfectSquare () 
 { 
     return new PerfectSquare (); 
 } 
}
```
 So, this matcher can test any **Number** or primitive-type number, to see if it is a perfect square.

 We offer a factory method **perfectSquare** which can be used in favor of direct instantiation, though we allow either usage.

#### **EXAMPLE**

 **In test/cc/test/Hamcrest.java, see a new last line in the testHamcrest method:** 

```
 @Test 
   public void testHamcrestMatchers() 
     throws Exception 
   { 
 ... 
     assertThat (9, perfectSquare ()); 
   }
```
- **This test succeeds, along with all of the others.**
- **But, try varying the actual value change 9 to 8 for example and see how the matcher responds:**

```
java.lang.AssertionError: 
  Expected: hasProperty("name") 
    but: was/nu1
```
...

 The "Expected:" content is the result of our **describeTo** implementation, and the "but: was" part is the result of **BaseMatcher<T>**'s default **describeMismatch**.

#### Testing Query Methods

#### **Suggested time: 30 minutes**

In this lab you will build a JUnit test for a component that can fetch bank accounts from a persistent store. In fact the class under test is a false implementation, using hard-coded data, but it provides correct results as would a real persistence component when tested over a prepared database, and the point of this lab will be to write tests for that correct behavior. This will provide an opportunity to explore built-in Hamcrest matchers.

Detailed instructions are found at the end of the chapter.

## Functional-Friendly Matchers

- **Often, there is a need to define a bit of matching logic on the fly, and as of Java 8 we have a number of new tools for injecting a bit of behavior into a bigger algorithm or process – namely, lambda expressions and method references.**
- **Currently, Hamcrest's design does not directly support this functional programming style.** 
	- The **Matcher<T>** interface is not a functional interface.
	- Even if it were, it is not supposed to be implemented directly: we work by subclassing **BaseMatcher<T>** or a subclass thereof.
- **Still, it is not too hard to adapt the current design to functional programming.** 
	- A **BaseMatcher<T>** or **TypeSafeMatcher<T>** subclass could accept matching and/or descriptive logic via functional interfaces.
	- **matches** is basically a **Predicate<T>**, in that it accepts an object and returns a boolean.
	- **describeTo** is a **Consumer<Description>** though we might just simplify this and take a simple string, the way **CustomMatcher** does.
	- A class that accepts a predicate and either a description-consumer or a string could then act as a general-purpose matcher that would expect to be supplied with matching logic via an anonymous class, lambda expression, or method reference.
- **Future versions of Hamcrest may well facilitate this, as CustomMatcher already does for anonymous classes.**

**{ }** 

 $\{$ }

# Using Lambda Expressions

 **Let's add a second custom matcher to this project that will serve as a gateway to a more free-form use of functional programming when defining specific matching criteria.** 

```
- Do your work in Hamcrest_Step2.
```
The completed demo is found in **Hamcrest\_Step3**.

```
1. Create a new class cc.test.FunctionalMatcher:
```

```
public class FunctionalMatcher<T>
```

```
2. Make it extend TypeSafeMatcher<T>:
```

```
public class FunctionalMatcher<T> 
   extends TypeSafeMatcher<T>
```

```
3. Give it fields to capture the matching logic and the description:
```

```
 private Predicate<T> test; 
 private String text;
```
4. Define a constructor that accepts parameters for each of these, and initializes the fields:

```
 public FunctionalMatcher 
   (Predicate<T> test, String text) 
 { 
   this.test = test; 
   this.text = text; 
 }
```
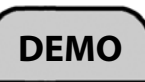

# Using Lambda Expressions

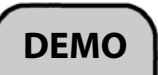

5. Implement **matchesSafely** by invoking the given predicate:  **public boolean matchesSafely (T object)** 

```
 { 
   return test.test (object); 
 }
```
6. Implement **describeTo** by appending the given string:

```
 public void describeTo (Description description) 
 { 
   description.appendText (text); 
 }
```
7. Define a factory method:

 **}** 

```
 public static <T> FunctionalMatcher<T> exhibits 
   (Predicate<T> test, String text) 
 {
```
 **return new FunctionalMatcher<T> (test, text);** 

# Using Lambda Expressions

## **DEMO**

8. In **test/cc/test/Hamcrest.java**, at the bottom of **testHamcrest**, apply the new matcher to a number by supplying matching criteria in a simple lambda expression:

```
 assertThat (100, exhibits 
  ((v) \rightarrow v > 99 \& w \rightarrow 1000) "three-digit number"));
```
- 9. Run the class as a JUnit test again, and see that it still passes.
- 10. Vary the actual value to 10 or  $1000$  and see that it (correctly) fails:

```
java.lang.AssertionError;
 Expected: three-digit number
   but: was <1000 \ge
```
11.Try the same matcher on a different type of value, with different criteria:

```
 assertThat (new Date (259200000000L), exhibits 
  ((\text{Date } v) \rightarrow v.\text{getTime} () % 86400000 == 0,
      "midnight on any date"));
```
- 12.Try it out again, and if you like try varying the actual value to see the error message.
	- The matcher is ready for a wide range of types and matching logic, which, for relatively simple criteria, can be supplied in a simple form.

#### SUMMARY

- **Matchers can be a bit inscrutable at first, but once understood they can be a great tool for organizing your test code.**
- **You can get a good bit of mileage out of the build-in matchers, especially by using the combining matchers on the fly.**
- **You can also create custom matchers, by a few techniques.**
- **Note that there are other matcher libraries, and Hamcrest is designed to support this sort of extensibility.** 
	- We'll see **Mockito** later in the course, which is primarily a dynamicmocking library, but offers its own set of matchers as well.

#### Testing Query Methods

#### In this lab you will build a JUnit test for a component that can fetch bank accounts from a persistent store. In fact the class under test is a false implementation, using hard-coded data, but it provides correct results as would a real persistence component when tested over a prepared database, and the point of this lab will be to write tests for that correct behavior. This will provide an opportunity to explore built-in Hamcrest matchers.

**Lab project: Bank\_Step1** 

#### **Answer project(s): Bank\_Step2**

**Files:** \* to be created **src/cc/bank/AccountDB.java src/cc/bank/AccountDBImpl.java test/cc/bank/AccountDBImplTest.java** 

#### **Instructions:**

- 1. Review the **AccountDB** interface, which as you see is minimal: a method to get a single account by ID, and a search method to find account(s) by partial owner name.
- 2. See that there is an **AccountDBImpl** as well, with a trivial implementation.
- 3. Create a new class **cc.bank.AccountDBImplTest**, under the **test** folder.
- 4. Define a field **DB**, and initialize to a new instance of **AccountDBImpl**.
- 5. Define a test method **testGetAccount**. In it, declare a **final** integer **ID**, and set it to 123456789.
- 6. Call **DB.getAccount**, passing your **ID**, and capture a reference **bean** to the **Account** object that's given back.
- 7. **assertThat bean hasProperty** named "firstName", with a value that **is** "Michael". You'll need to static-import **org.junit.Assert.assertThat** and **org.hamcrest.Matchers.hasProperty** – or use the wildcard **\*** instead of the method names, to support other matchers later on.
- 8. Run your test and see that it succeeds. You can re-test as you go along from here.
- 9. Add more **assertThat**s for other properties of the **Account** class: "lastName" of "Bean", "username" of "mbean", "ID" of **ID**.
- 10. For the "balance" property, which is a floating-point number, use a different matcher: instead of **is** some value, assert that it's **closeTo** 1000, with a tolerance of .0001.

#### Testing Query Methods **LAB 3**

- 11. Now we'll go after the search method, in a couple of ways. Define a new test method **testGetAccountsByName1**. In this one, we'll test the actual attributes of the returned accounts that they do indeed contain the search string – without insisting that they be specific accounts.
- 12. For this we will need some customized matching logic. Define a new **TypeSafeMatcher<Account>** class – you can do this with a nested class, a local class, or an anonymous class, whatever you prefer. (Answer code uses an anonymous class.)
- 13. Implement **matchesSafely** by deriving a variable **fullName** that is the concatenation of first name, a space, and last name from the given **Account**. Then report a good match only if that string **contains** the search string "Will".
- 14. Implement **describeTo** to append a string describing the matcher's expectations in the answer code this is "an Account with a full name that contains 'Will'".
- 15. Now, in your new test method, **assert That** the results of a call to **DB.getAccountsByName**, passing "Will", is a collection whose **everyItem** passes your custom matcher.
- 16. Run your test and it should succeed.
- 17. Create another method **testGetAccountsByName2**. This time we'll rely on the prepared data in the target class (or would rely on, say, a test database or mocked data in memory), and just test for specific results.
- 18. In this method, **assertThat** the results of the call to **DB.getAccountsByName** is a collection that **containsInAnyOrder** a list of objects, each of which **hasProperty** "ID" with a specific value. The IDs you want are 12345687 and 123456788.

The syntax of this one may take a moment to sort out: most of it is similar to earlier work in this lab, but note that **containsInAnyOrder** accepts a list of **Matcher** parameters, and for each one you call **hasProperty** with the name "ID" and one of the expected values.